## **AT Command Command Command Mode (TCP Client Example) Example) Example) Example)**

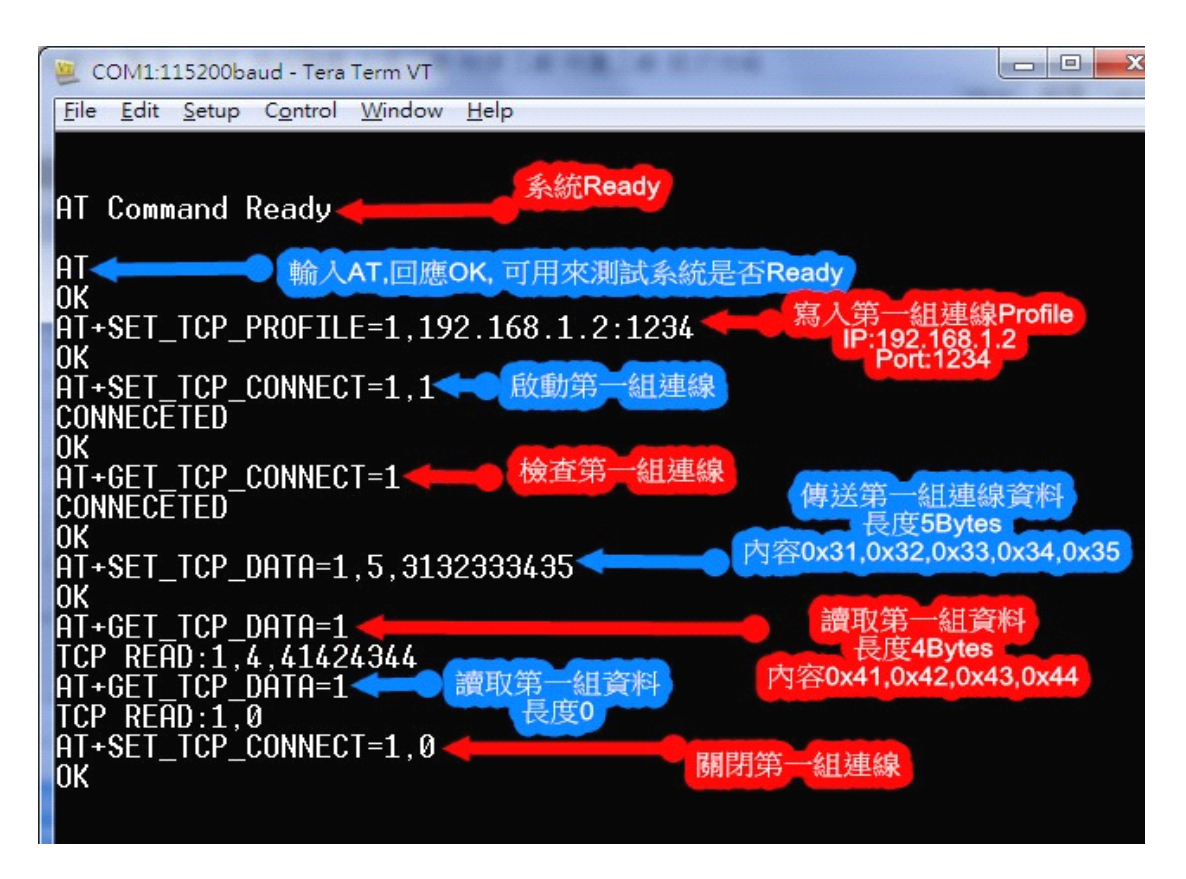

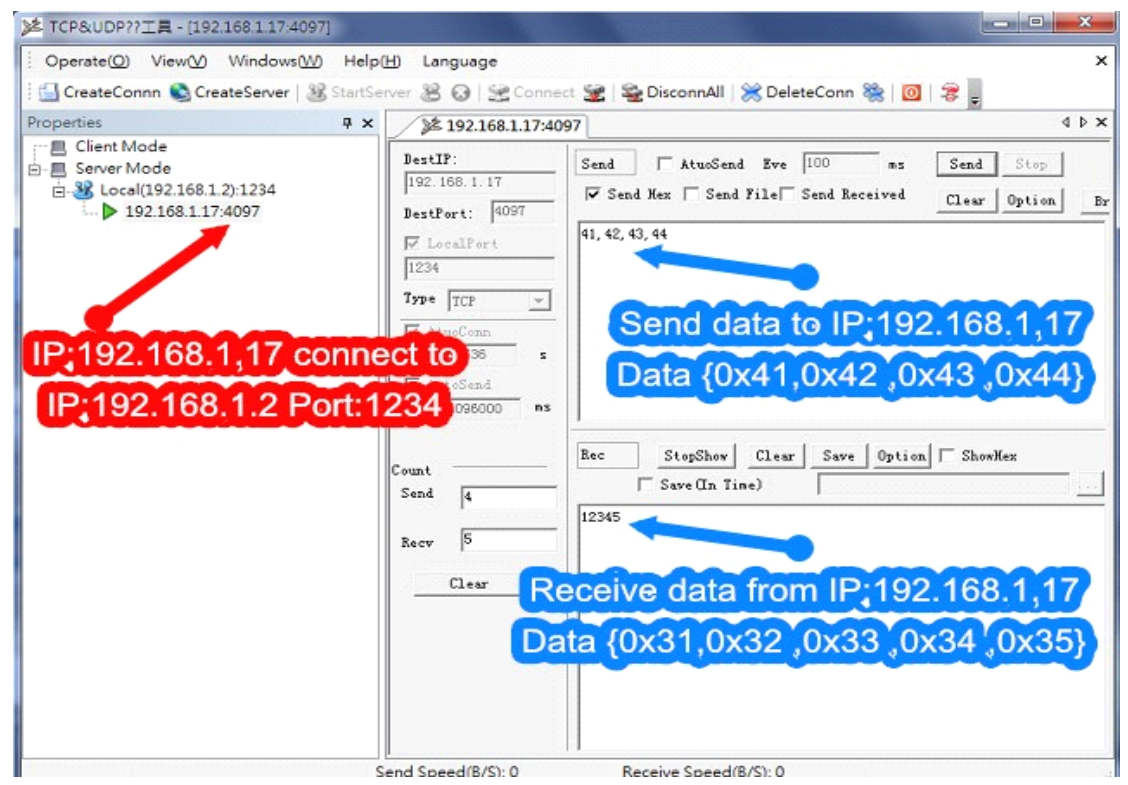